神奈川県中学校バレーボール選手権大会 令和3年度

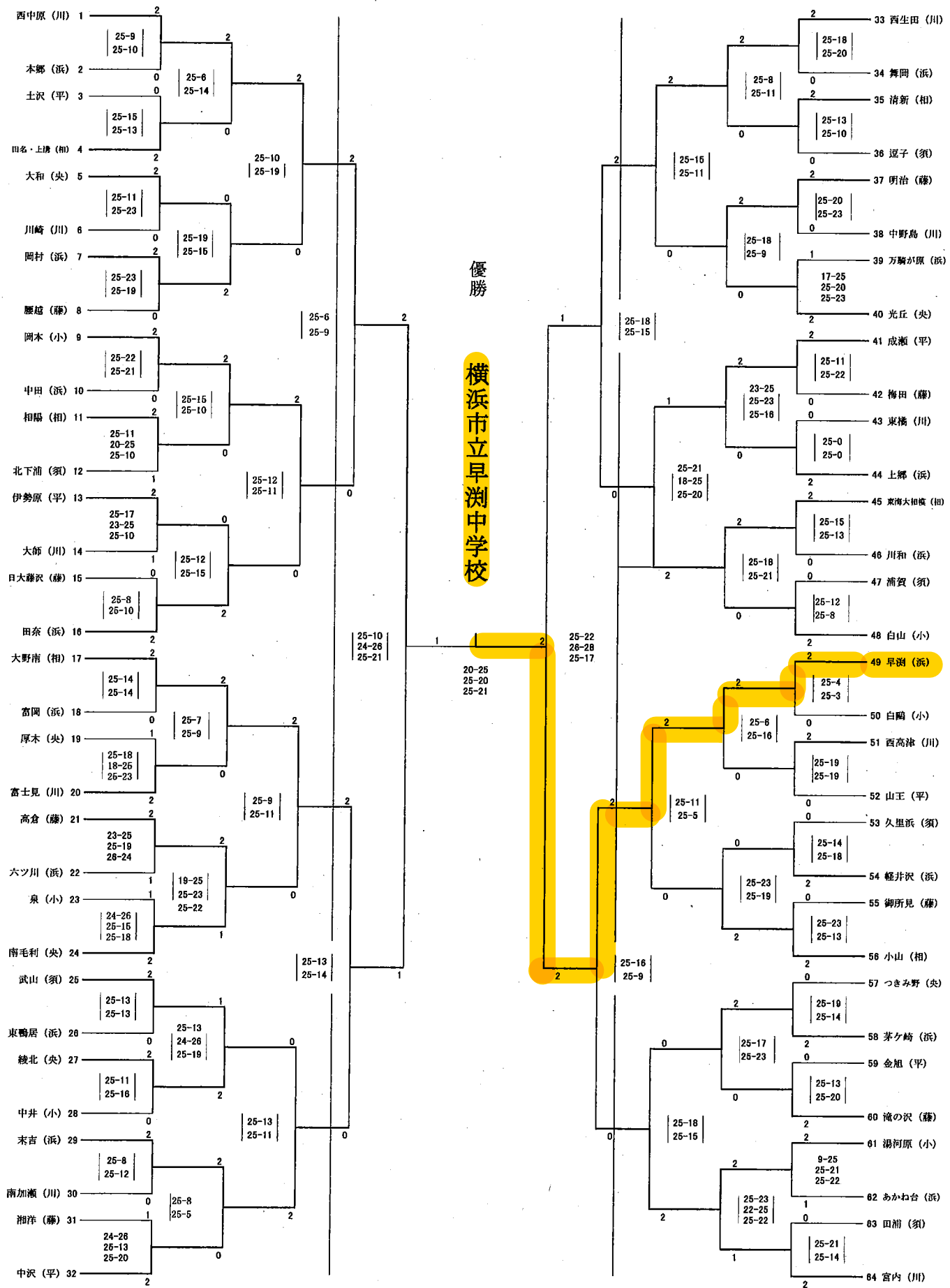